#### TDP013 - Webbprogrammering och interaktivitet

Föreläsning 3: AJAX, CORS, projekt och etikuppgift

Robin Keskisärkkä Biträdande universitetslektor Institutionen för Datavetenskap (IDA)

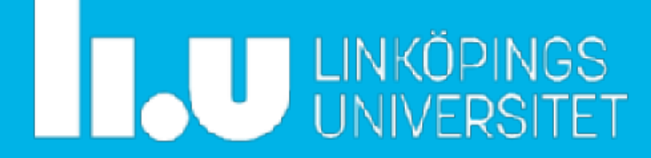

# **Återblick från föreläsning 2**

#### ⁃ JavaScript

- ⁃ Repetition av callbacks
- ⁃ Node.js
	- ⁃ Serverramverk skrivet i Javascript
	- ⁃ Stöd för nästan allt i ES6 (några få undantag)
	- ⁃ Fullt stöd för ES6 kräver en 'code transcoder' (Babel)
- ⁃ Mocha
	- ⁃ Ett testramverk för Node.js
- ⁃ MongoDB
	- ⁃ Databas där data sparas som JSON-objekt
	- ⁃ Inget schema
	- ⁃ Skalar bra till stora datavolymer

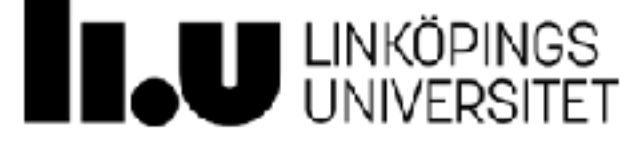

# **HTTP-anrop** Hämta och skicka data på webben

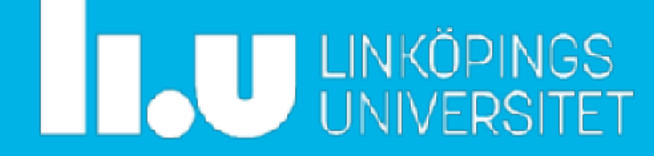

## **Synkrona anrop på webben**

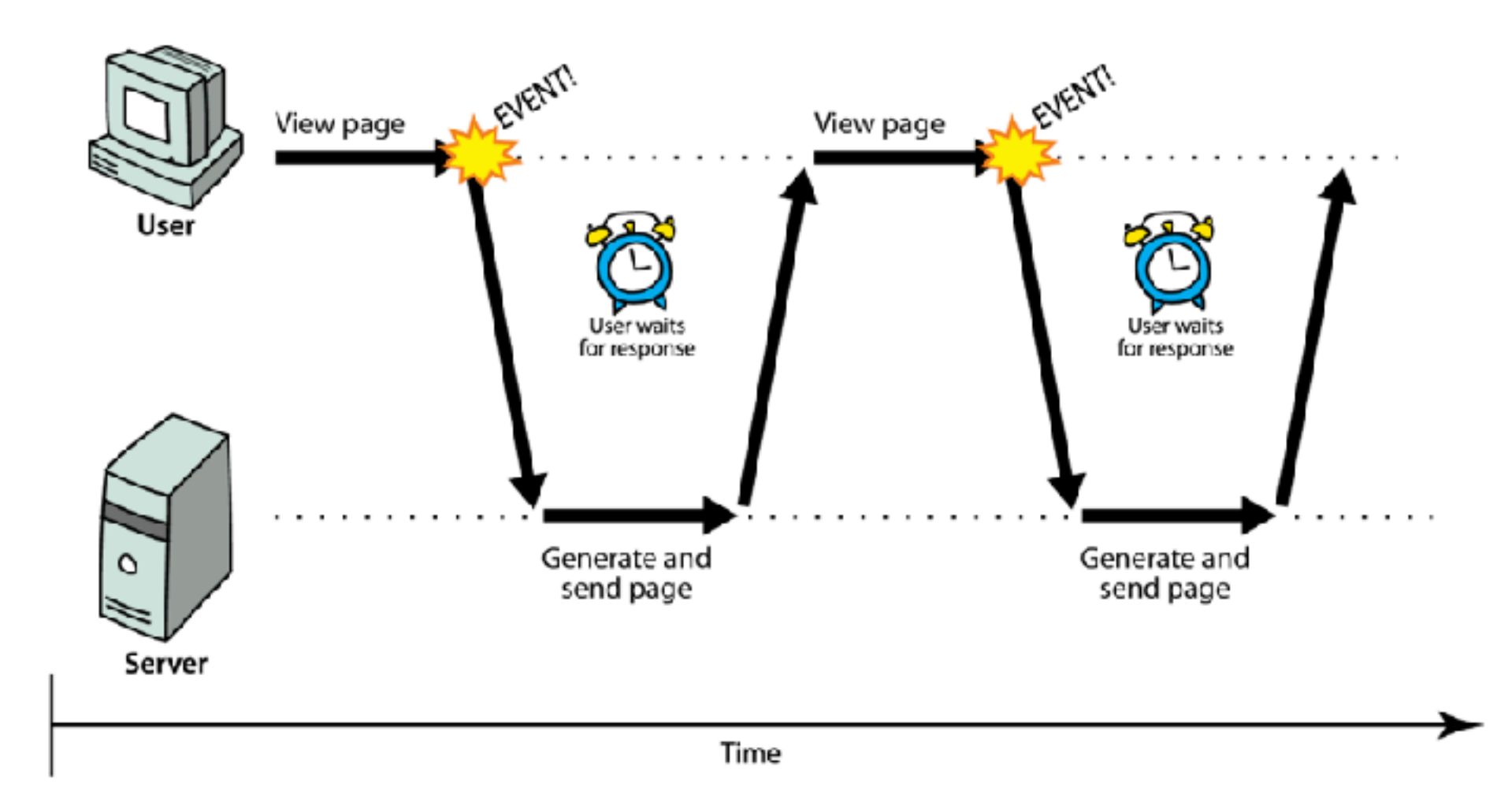

**Användaren måste vänta på svar, och kan inte göra något under tiden. Hela sidan uppdateras.**

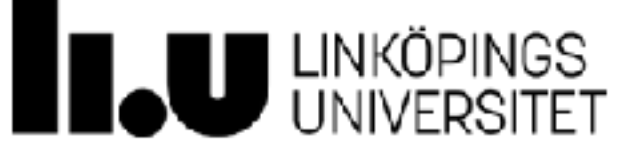

Bild: https://www.rose-hulman.edu/Class/csse/csse290-WebProgramming/201330/Slides/lecture21-ajax.shtml

## **Asynkrona anrop på webben**

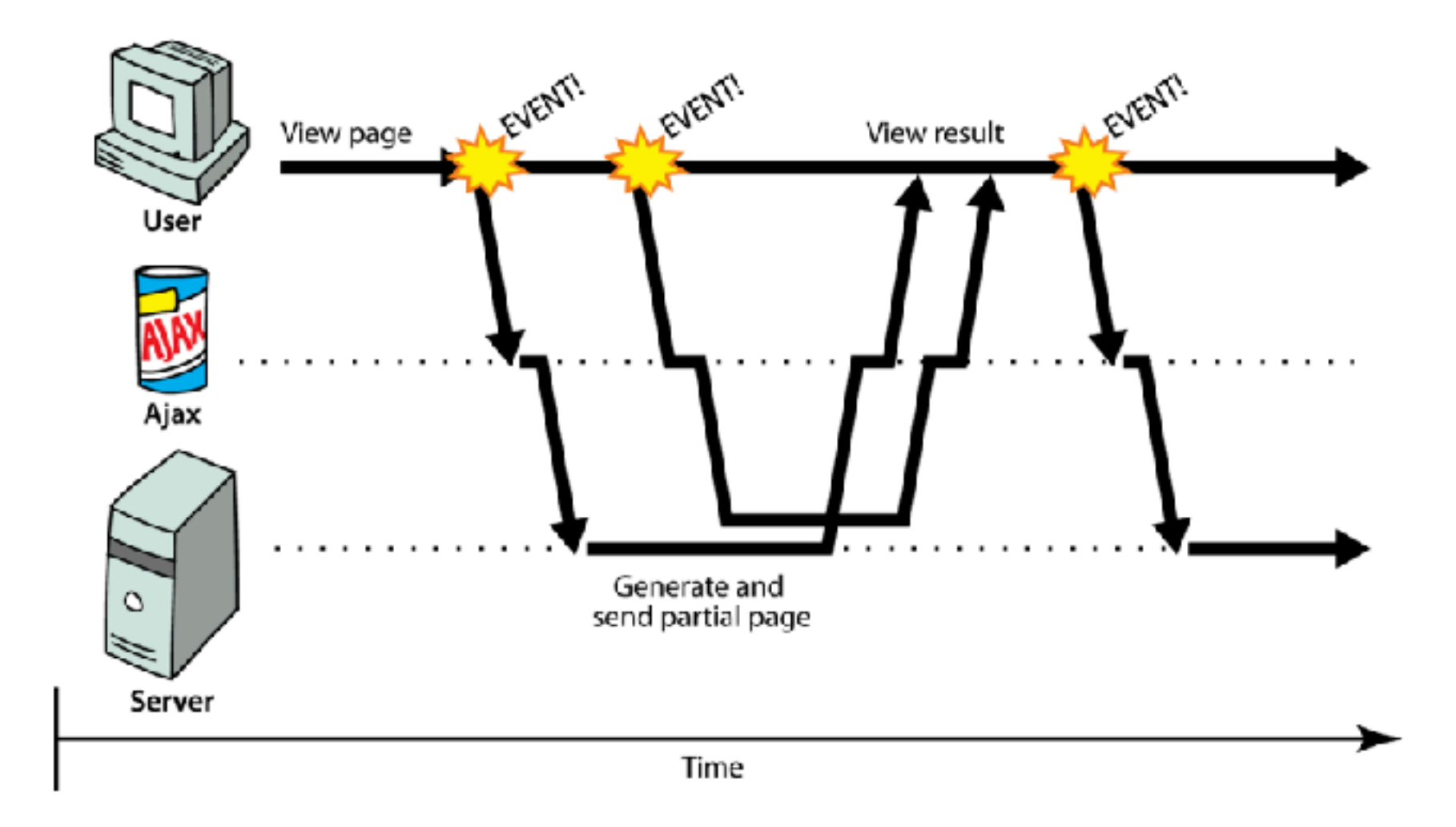

**Användaren kan göra annat i väntan på svar från servern. Endast de påverkade delarna av sidan ändras.**

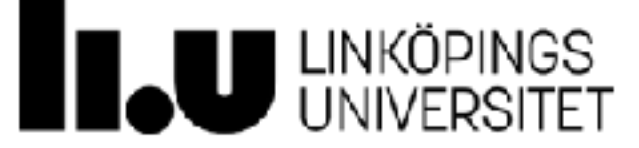

Bild: https://www.rose-hulman.edu/Class/csse/csse290-WebProgramming/201330/Slides/lecture21-ajax.shtml

#### **AJAX**

- ⁃ *Asynchronous Javascript and XML*
- ⁃ Möjliggör asynkrona anrop på webben via JavaScript
- ⁃ Görs lite olika beroende på vilken webbläsare som används, men skillnaderna är idag mycket små
- ⁃ Bibliotek som ex. jQuery kan förenkla i vissa sammanhang men är inte nödvändiga
- ⁃ Det som kommer tillbaka från servern är oftast JSON, XML, binära filer eller plain text.

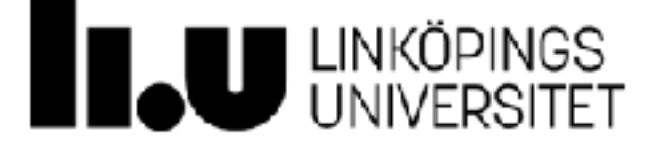

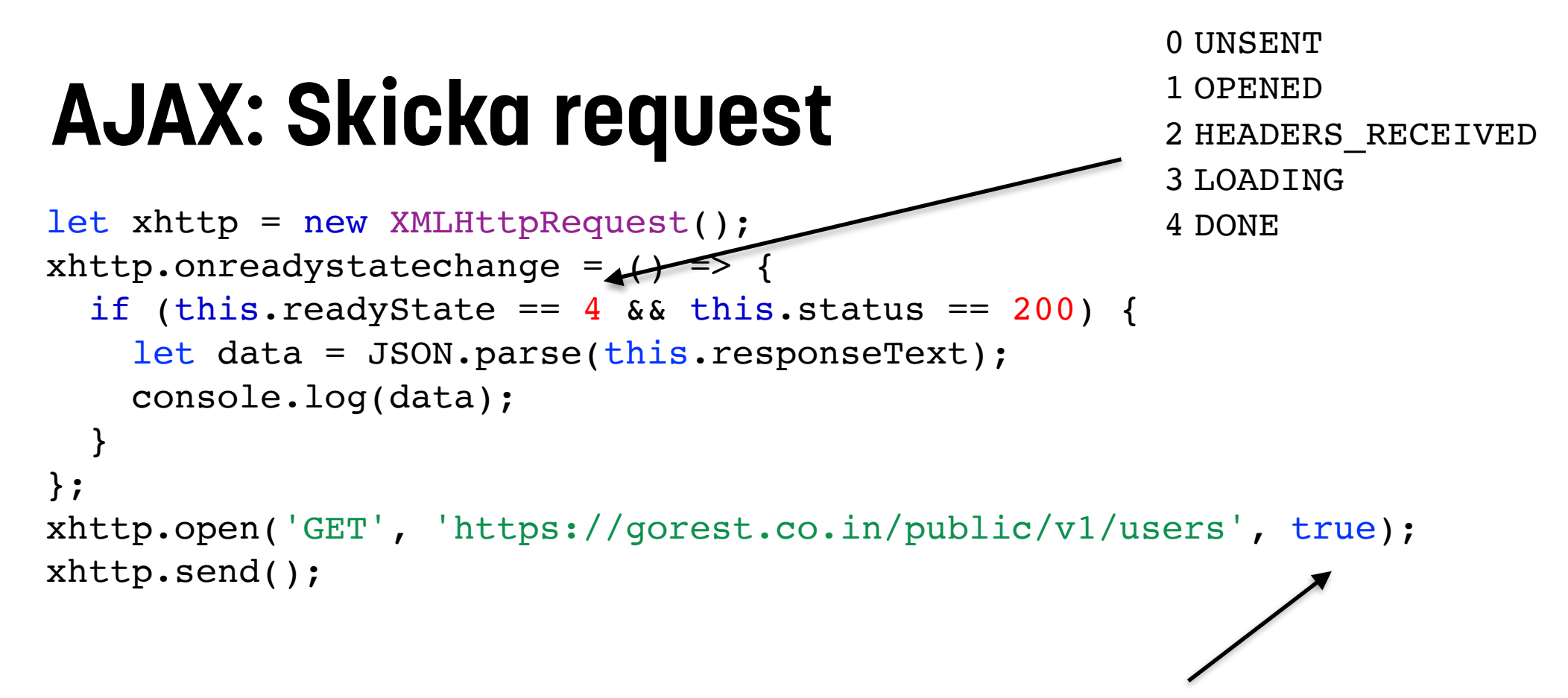

"true" gör anropet asynkront

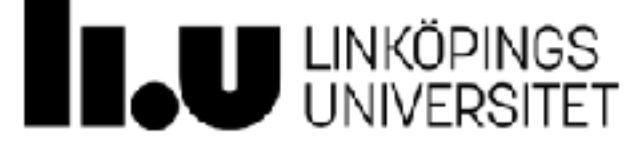

## **AJAX: Skicka request**

```
function reqListener() {
  let data = JSON.parse(this.responseText);
  console.log(data);
}
function reqError(err) {
  console.log('Fetch Error :-S', err);
}
let oReq = new XMLHttpRequest();
oReq.onload = reqListener;
oReq.onerror = reqError;
oReq.open('GET', 'https://gorest.co.in/public/v1/users', true);
oReq.send();
```
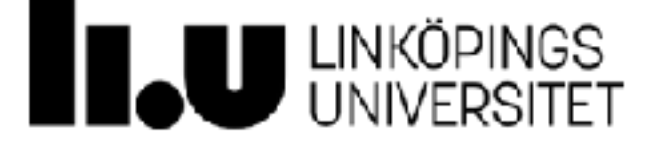

# **HTTP-metoder**

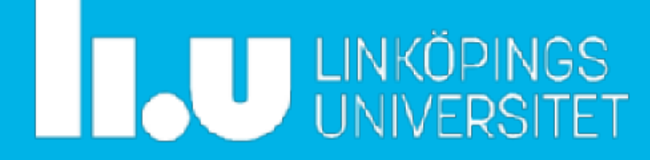

#### **HTTP-metoder**

- ⁃ Kommunicerar önskad handling
- ⁃ Vanligaste metoderna
	- ⁃ **GET** Be servern att returnera en viss resurs.
	- ⁃ **HEAD** Be servern att skicka information om en utpekad resurs (utan att skicka själva innehållet).
	- ⁃ **POST** Skicka information till servern som ändrar information på servern ELLER skicka information som är olämpligt att inkludera som en del av URL:en.
	- ⁃ **PUT** Lägg till eller uppdatera en resurs.
	- ⁃ **DELETE** Radera den utpekade resursen.
	- ⁃ **OPTIONS** Be servern att returnerar en lista över de HTTP-kommandon som servern stöder.

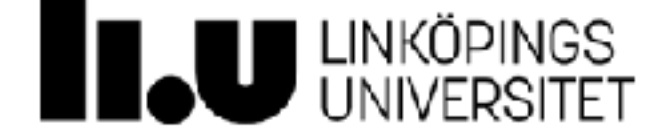

#### **HTTP-metoder**

- ⁃ Kommunicerar önskad handling
- ⁃ Vanligaste metoderna
	- ⁃ **GET** Be servern att returnera en viss resurs.
	- **HEAD** Be servern att skicka information om en utpekad resurs (utan att skicka själva innehållet).
	- ⁃ **POST** Skicka information till servern som ändrar information på servern ELLER skicka information som är olämpligt att inkludera som en del av URL:en.
	- ⁃ **PUT** Lägg till eller uppdatera en resurs.
	- ⁃ **DELETE** Radera den utpekade resurs.
	- ⁃ **OPTIONS** Be servern att returnerar en lista över de HTTP-kommandon som servern stöder.

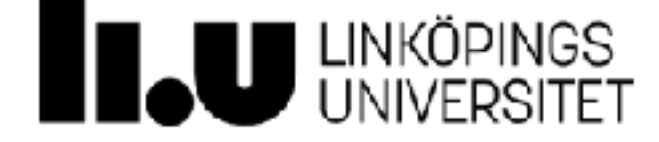

### **AJAX: Skicka med data med GET**

```
let xhttp = new XMLHttpRequest();
xhttp.onreadystatechange = function() {
  if (this.readyState == 4 && this.status == 200) {
    let data = JSON.parse(this.responseText);
     console.log(data);
    }
};
xhttp.open('GET','https://gorest.co.in/public/v1/users', true);
xhttp.send();
```
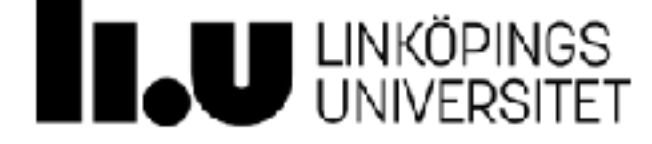

### **AJAX: Skicka med data POST**

```
let xhttp = new XMLHttpRequest();
xhttp.onreadystatechange = function() {
  if (this.readyState == 4 && this.status == 200) {
    let data = JSON.parse(this.responseText);
     console.log(data);
   }
};
xhttp.open('POST', 'https://gorest.co.in/public/v1/users', true);
xhttp.setRequestHeader('Content-type', 'application/json',
                       'Authorization', 'Bearer <access token>');
xhttp.send('{"name": "John Doe", "gender": "male",
              "email": "john.doe@noone.com", "status": "active"}');
```
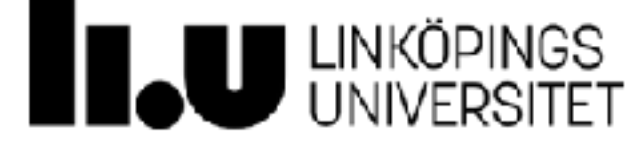

# **jQuery**

jQuery behöver inte användas i någon av labbarna!

```
 $('#content').text = data;
}
$.ajax({
  url: 'http://localhost:8888/',
    type: 'POST',
    data: {
      name: 'Marcus',
      filter: 'Employee'
    },
    success: callback
  });
```
let callback =  $(data)$  => {

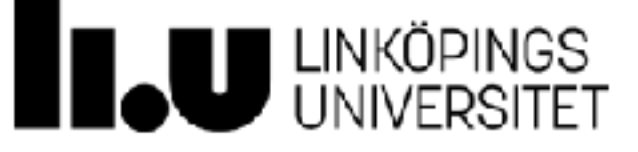

# **fetch(…)** AJAX med promises

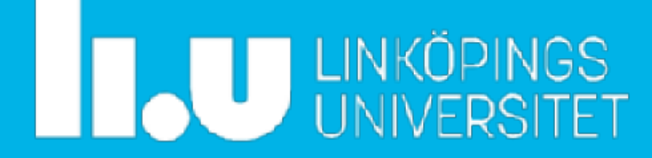

## **fetch: AJAX med promises**

```
fetch('https://gorest.co.in/public/v1/users', {'method': 'GET'})
  .then((resp) \Rightarrow {
     return resp.json(); // Skickas till nästa ".then"
   })
  .then((data) => {
     console.log(data);
   });
```
#### Alternativ med await

```
let resp = await fetch('https://gorest.co.in/public/v1/users',
                             {'method': 'GET'})
if(resp.ok){ // HTTP status 200-299
   let data = await resp.json();
  console.log(data);
}
```
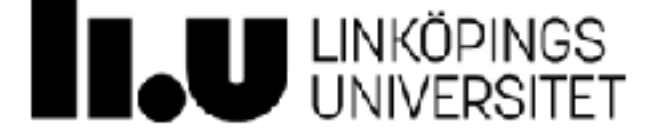

# **CORS** Cross-Origin Resource Sharing

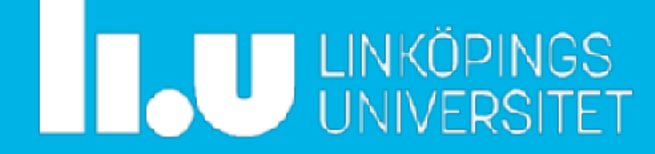

## **CORS**

- ⁃ Restriktioner på grund av säkerhetsskäl
	- ⁃ "Cross-site scripting"
	- ⁃ Risk för injections
	- ⁃ Kan komma runt autentisering
- ⁃ AJAX kräver att alla anrop görs till exakt samma domän som klienten kör!
	- ⁃ Om er sida ligger på domänen http://example.com så får man endast anropa tjänster på http://example.com/…
- ⁃ CORS används för att servern explicit ska ge rättigheter för vissa domäner

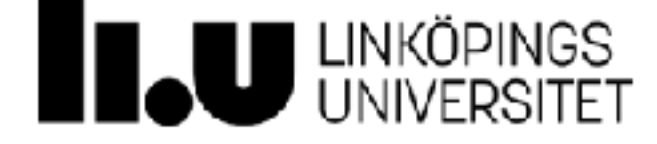

## **Kodexempel**

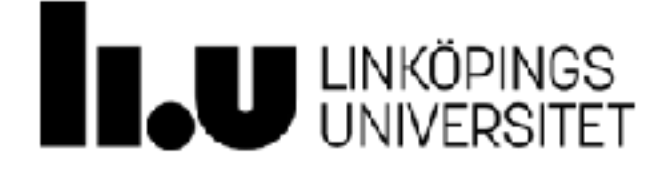

## **Cross-Site Scripting & CORS**

- ⁃ AJAX kräver att anropen görs till exakt samma domän som klienten kör!
	- ⁃ Om er sida ligger på domänen http://example.com så får man endast anropa tjänster på den domänen
- ⁃ Restriktionen finns av säkerhetsskäl
	- ⁃ "Cross-site scripting"
	- ⁃ Risk för injections
	- ⁃ Kan komma runt autentisering
	- ⁃ Intercepts
- ⁃ CORS (Cross-Origin Resource Sharing) används för att servern explicit ska ge rättigheter för vissa domäner
- ⁃ Vi kommer inte fördjupa oss i alla detaljer kring detta, utan fokusera på hur vi implementerar det

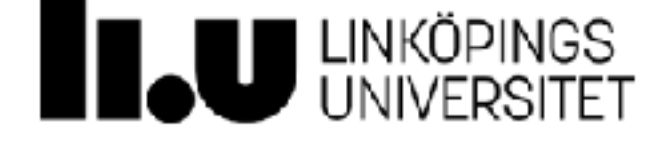

### **CORS**

- ⁃ *Cross-Origin Resource Sharing*
- ⁃ Webbläsare använder i regel "same-origin policy"
- ⁃ Innan GET/POST anropet skickas ett **OPTIONS**-anrop till servern
- ⁃ Om rätt headers returneras så tillåter webbläsaren att man genomför GET/POST
- ⁃ Ett relativt "snyggt" sätt att göra det på som minimerar för mycket kodändringar i redan existerande system

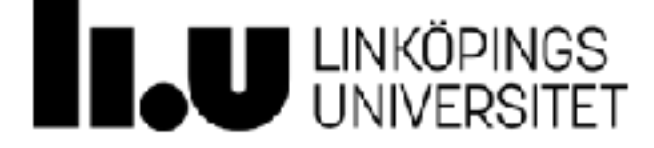

### **CORS**

- ⁃ Vid ett cross domain-anrop skickar klienten först ett anrop med metoden OPTIONS.
- ⁃ Header i svaret från servern beskriver vad som är tillåtet.
- ⁃ Klienten ansvarar sedan för att bara skicka tillåtna requests
	- ⁃ Sker i regel helt automatiskt!

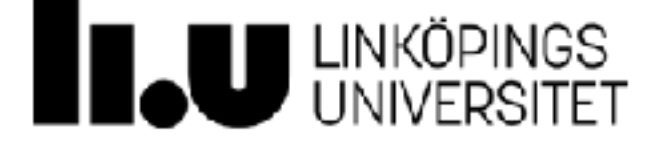

### **CORS: Response headers**

- ⁃ På **serversidan** lägger man till vad och vilka domäner som ska tillåtas utifrån som skrivs som respons i headers
- ⁃ Exempel:

```
let headers = \{\};
headers['Access-Control-Allow-Origin'] = '*';
headers['Access-Control-Allow-Methods'] = 'POST, GET, OPTIONS';
res.writeHead(200, headers);
res.end();
```
- ⁃ Måste på läggas till i alla utgående "response" som man vill göra tillgängliga
- ⁃ OBS: Vi väljer här att sätta '\*' vilket tillåter alla domäner att anropa servern. I en produktionsmiljö specificerar man i regel domäner som ska få skicka anrop.

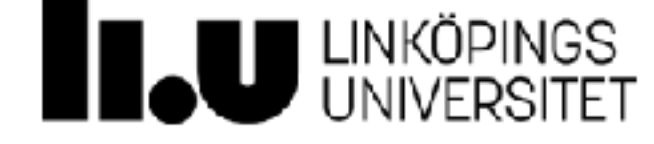

#### **CORS: Response headers**

⁃ Hur kan man snabba upp och förenkla processen med headers?

```
if(req.method == 'OPTIONS'){
  let headers = \{\};
  headers['Access-Control-Allow-Origin'] = '*';
  headers['Access-Control-Allow-Methods'] = 'POST, GET, OPTIONS';
  res.writeHead(200, headers);
  res.end();
} else {
    // vid POST, GET, etc.
}
```
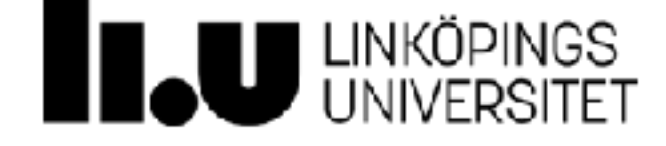

### **CORS: Response headers**

- ⁃ I Express.js kan vi göra det på ett enkelt sätt med .**use(…)**
- ⁃ .use(…) kallas på varje gång appen tar emot ett request, oavsett vilken route som används

```
app.use((req, res, next) => {
 res.header('Access-Control-Allow-Origin', 
'*');
   res.header('Access-Control-Allow-Headers', 'Origin, X-Requested-With,
               Content-Type, Accept');
  next();
});
```
- ⁃ Finns libs som underlättar arbetet med CORS ytterligare
	- ⁃ …men det är en god idé att kontrollera att man inte öppnar upp för mycket!

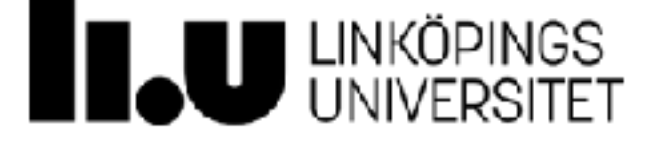

## **Kan man klara sig utan CORS?**

- ⁃ Ja, men det blir mer komplicerat
- ⁃ Man kan använda en "proxy" som hanterar alla anrop till domänen
- ⁃ En proxy kan även ha andra fördelar så som "caching" samtidigt som det fungerar med alla webbläsare
- ⁃ Out-of-scope i denna kurs!

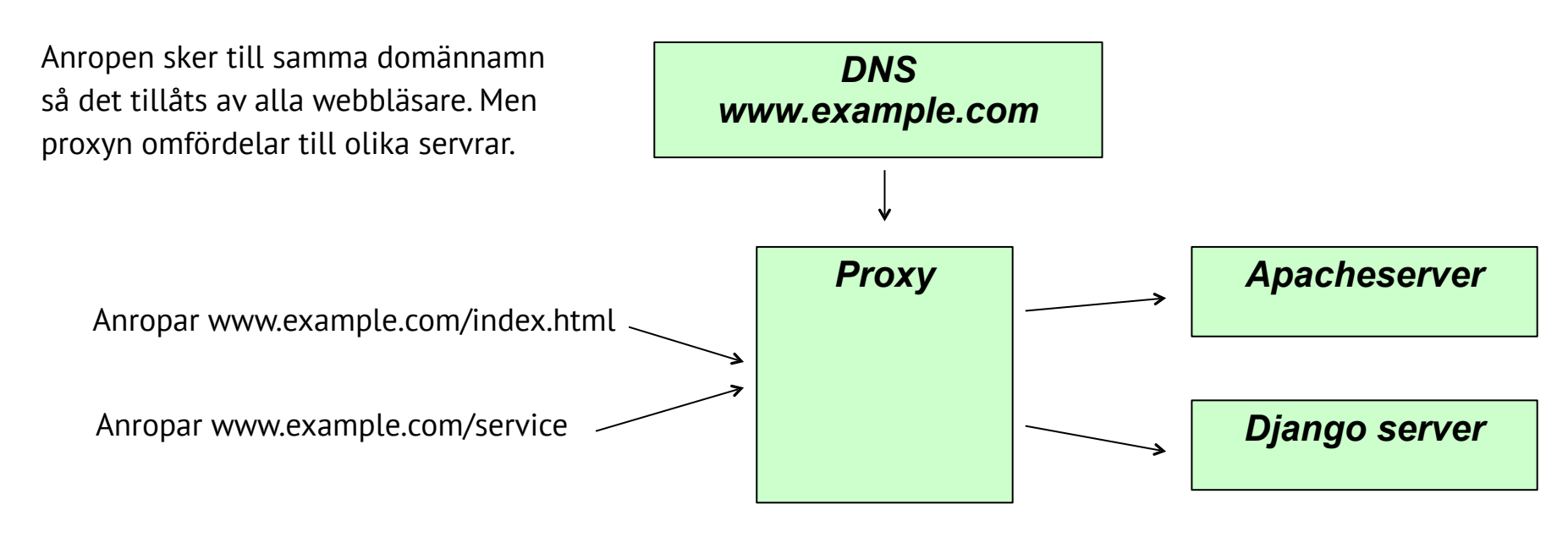

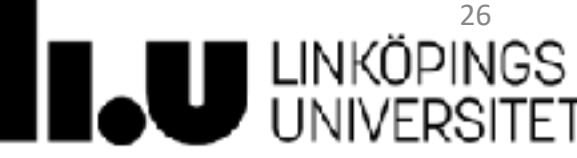

## **Hur kontrollerar vi att CORS fungerar?**

- ⁃ Anropa din server från en extern domän
	- ⁃ Enkelt om din server ligger online
- ⁃ Alternativ 1:
	- ⁃ Skapa en fil som gör ett anrop mot localhost
	- ⁃ Öppna sedan filen direkt i webbläsaren!
	- ⁃ **OBS**: Fungerar inte alltid för alla webbläsare
- ⁃ Alternativ 2:
	- ⁃ Gör ett anrop med OPTIONS och kontrollera innehåll i headers

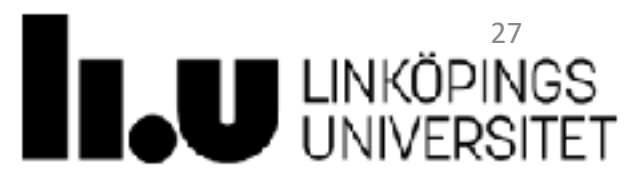

## **Projektet**

- ⁃ Projektet genomförs i par (eller enskilt) enligt webreg
- ⁃ Kontrollera att er grupp har samma nummer för både labb och projekt för att undvika förvirring
- ⁃ För godkänt ska de grundläggande kraven vara uppfyllda
- ⁃ För högre betyg finns ytterligare krav
- ⁃ Deadlines:
	- ⁃ **Tisdag 11:e oktober 23:59 CET** (inlämning av kod)
	- ⁃ **Onsdag 12:e oktober 13:15–17:00** (projektpresentationer)

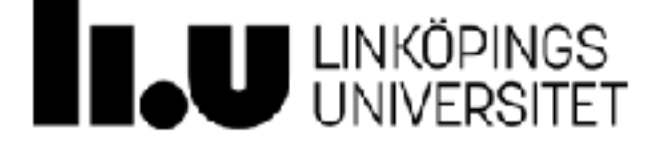

## **Projektet: Kortfattat**

- ⁃ En webbplats som är navigerbar
- ⁃ Användare ska kunna registrera sig och logga in på en personlig sida
- ⁃ Data ska sparas i en databas (MongoDB)
- ⁃ Lösenord får inte skickas som ren text!
- ⁃ Alla beslut kring interaktion och design ska vara tydligt genomtänkta
- ⁃ Testning av backend ska ske med Mocha/Istanbul

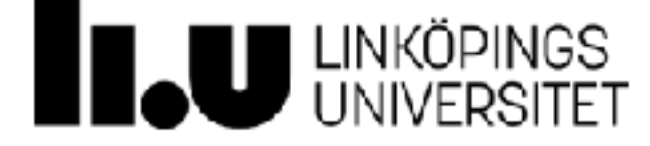

## **Projektet: Högre betyg**

- 1. Möjlighet för vänner att chatta med varandra i realtid med HTML5 WebSockets och socket.io-plugin till Node.js
- 2. Använda ett klientramverk för att bygga din applikation (React rekommenderas)
- ⁃ **Krav för betyg 4:** Grundläggande kraven + 1 **eller** 2
- ⁃ **Krav för betyg 5:** Grundläggande kraven + 1 **och** 2

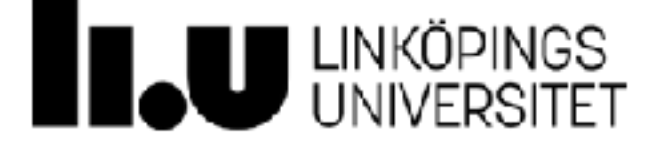

## **Klientramverk**

- ⁃ Möjlighet att organisera hemsidor som komponenter
- ⁃ Kan hjälpa till att uppdatera delar av en hemsida dynamiskt
- ⁃ Viss inlärningströskel för samtliga ramverk
- ⁃ Ramverk kommer vanligtvis med skript för att skapa grundlayout för projekt (rekommenderas)
- ⁃ Använder generellt ES6

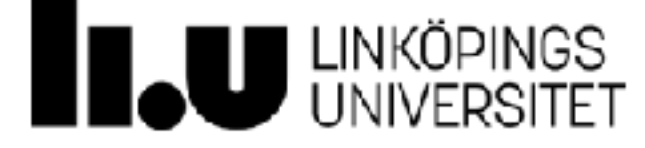

#### **Angular, React, Vue**

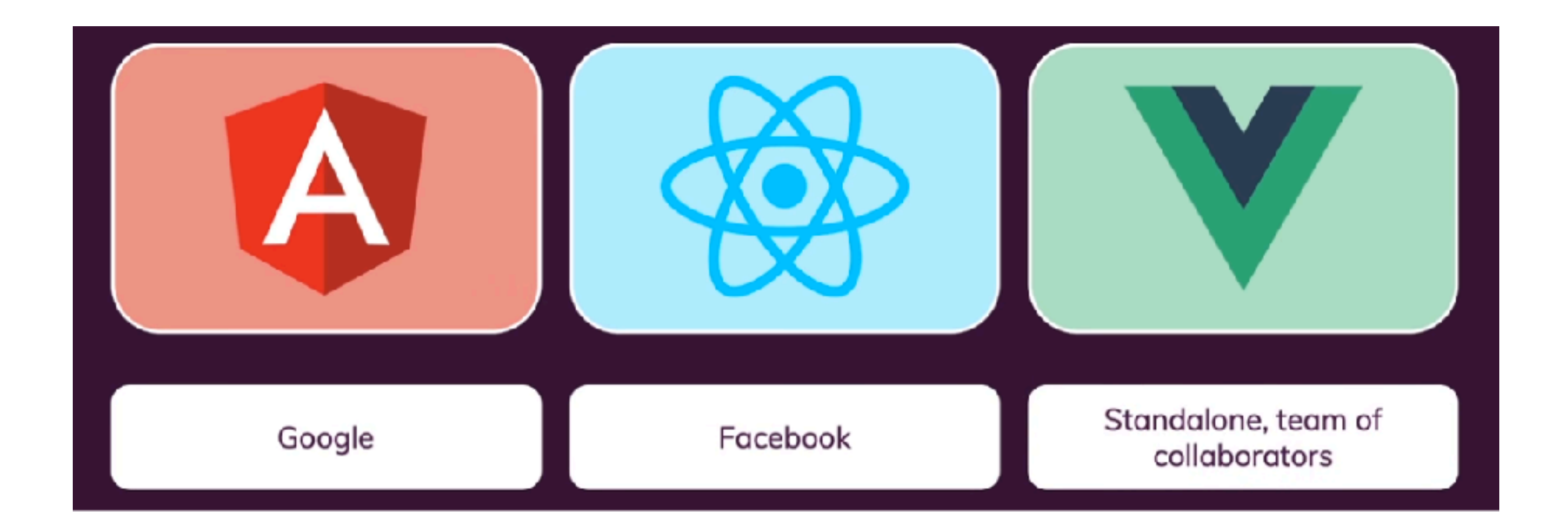

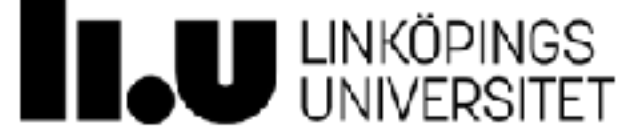

## **Backend vs. klient**

#### ⁃ Backend

- ⁃ Node.js och Express
- ⁃ Hanterar kommunikation med databas
- ⁃ Tillhandahåller ett API för interaktion
- ⁃ **Körs på server och kan inte direkt ses av klienten**
- ⁃ Client
	- ⁃ Körs i browsern (hostas via HTTP-server)
	- ⁃ HTML5, Javascript, CSS
	- ⁃ Använder ofta ett ramverk för att bygga hemsidan
	- ⁃ Kommunicerar med backend
	- ⁃ **Körs av klienten och (nästan) allt kan ses av klienten**

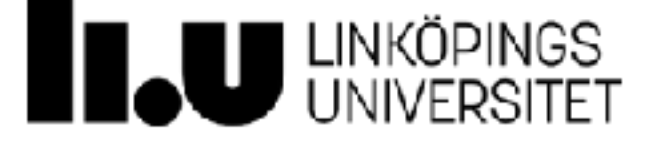

## **Express för både backend och klient**

- ⁃ En Express-server kan hosta statiska webbsidor (dvs. fungera som en HTTP-server)
- ⁃ Exempel: Innehållet i mappen './public' kan göras tillgängligt på servern med:

```
app.use(express.static('public'))
```
Innehållet blir då tillgängligt under:

http://localhost:3000/index.html

⁃ Ett annat alternativ är att skicka med filen som svar

```
res.sendFile(__dirname + '/index.html')
```
⁃ Använder man ett klientramverk kör man vanligtvis detta på en separat port

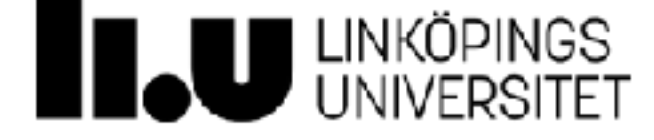

## **WebSockets**

- ⁃ WebSocket använder HTTP
- ⁃ …men den underliggande TCP-kopplingen stängs inte utan hålls vid liv mellan klient och server
- ⁃ WebSockets gör det möjligt att bygga "real-time" system enkelt (utan exempelvis long-polling)
- ⁃ Rekommenderat bibliotek i node är Socket.IO

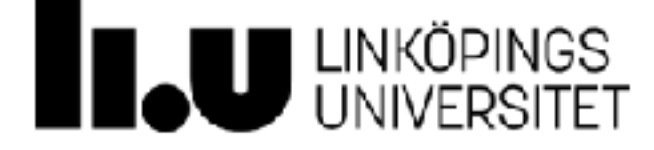

## **Etikuppgift**

- ⁃ Leta reda på ett så kallat *värdedrivet* företags etiska kod eller etiska policy
- ⁃ Besvara frågorna i den anpassade versionen av Gibbs reflektionsmodell och skriv en reflektion på ca 1 sida (~500 ord) utöver eventuellt inkluderad etisk kod eller policy.
- ⁃ Lägg upp dokumentet på git och dela med labbassarna innan seminariet
- ⁃ Seminarieuppgiften görs enskilt
- ⁃ Seminariet
- ⁃ Deadline för att rapportera in valt företag: **fredag 23:e september 23:59 CET**
- ⁃ Deadline för rapport: **måndag 26:e september 23:59 CET**
- ⁃ Seminarium: **torsdag 29:e september 13:15–17:00**

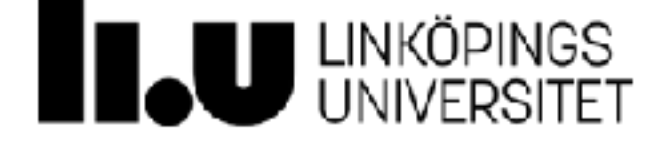

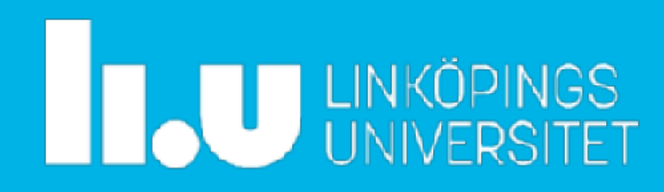